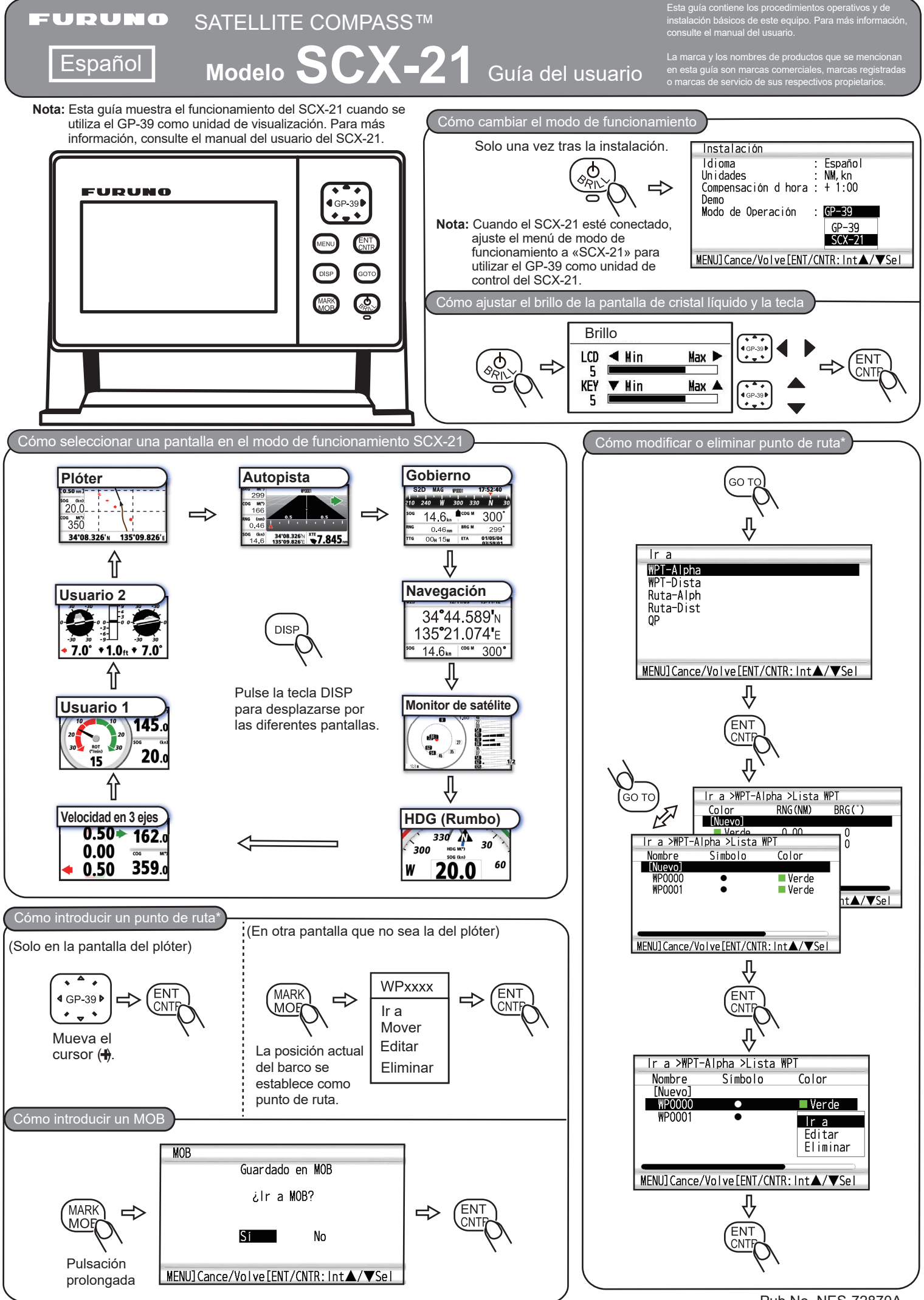

<sup>\*:</sup> Consulte el manual del usuario del GP-39 para saber cómo crear una ruta a partir de un punto de ruta registrado.

Pub No. NES-72870A (2110, MENA) SCX-21